## 会议平板统一 SDK

2024.5.14

## 目录

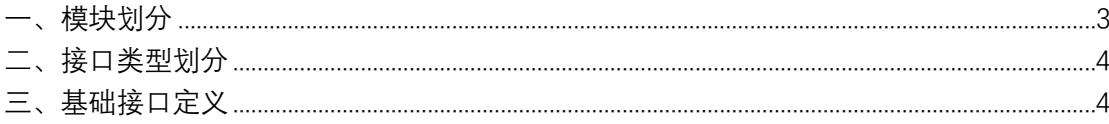

<span id="page-2-0"></span>**一、模块划分**

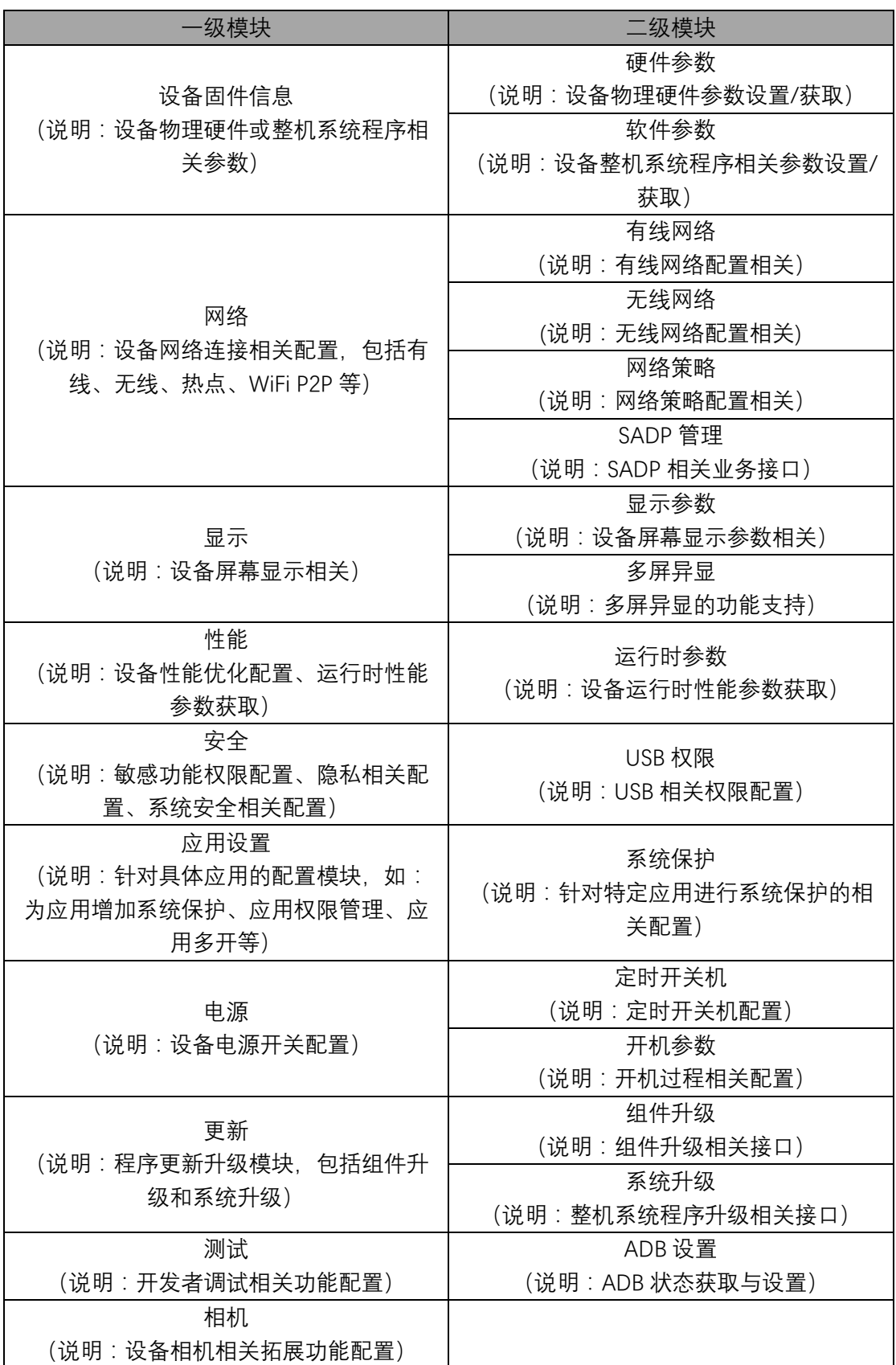

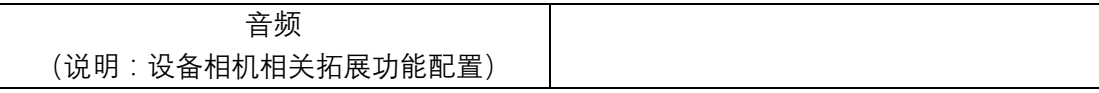

## <span id="page-3-0"></span>**二、接口类型划分**

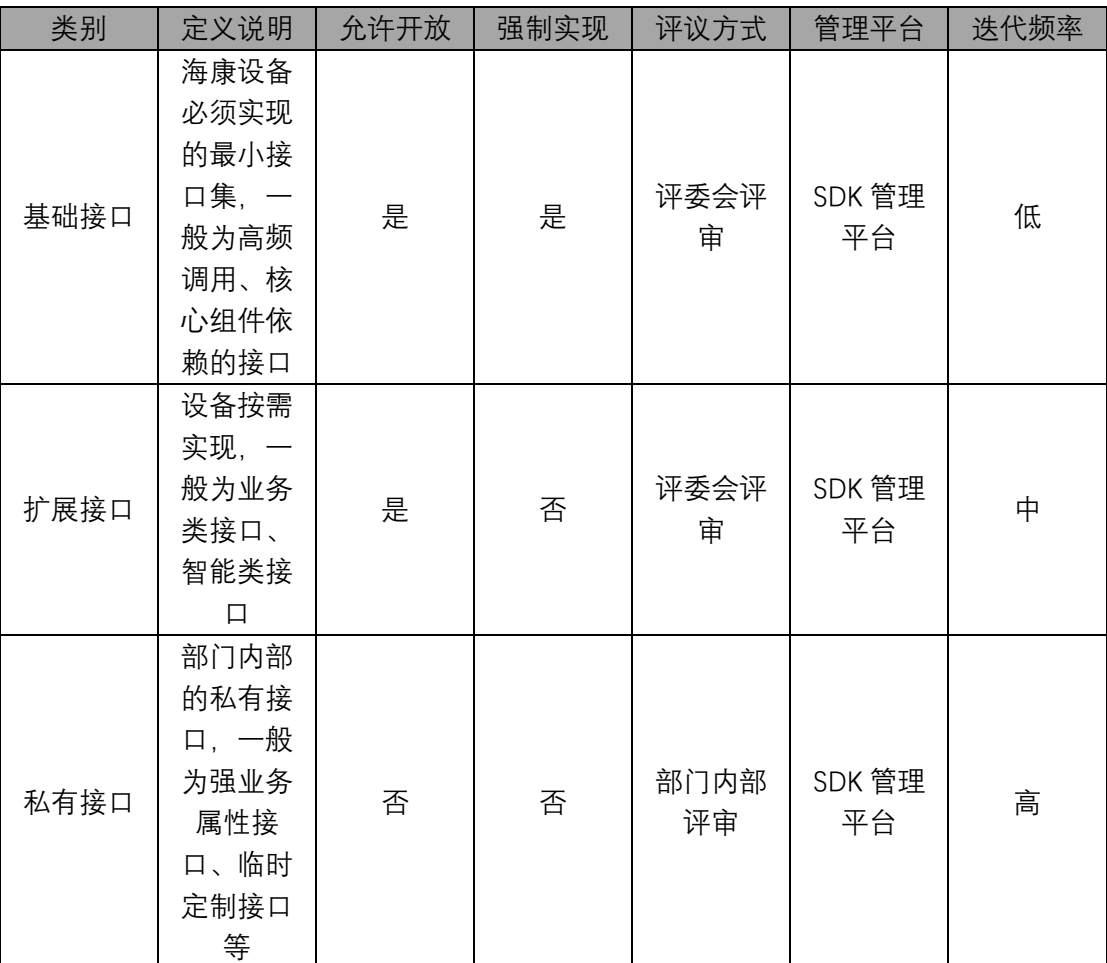

## <span id="page-3-1"></span>**三、基础接口定义**

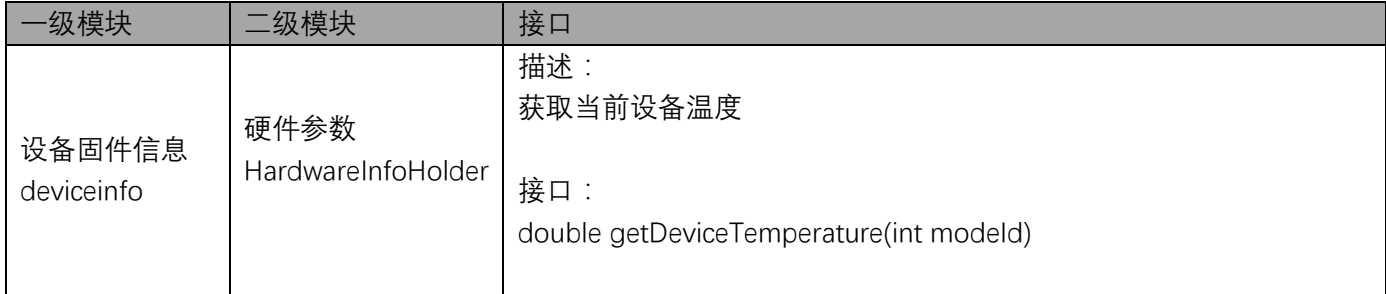

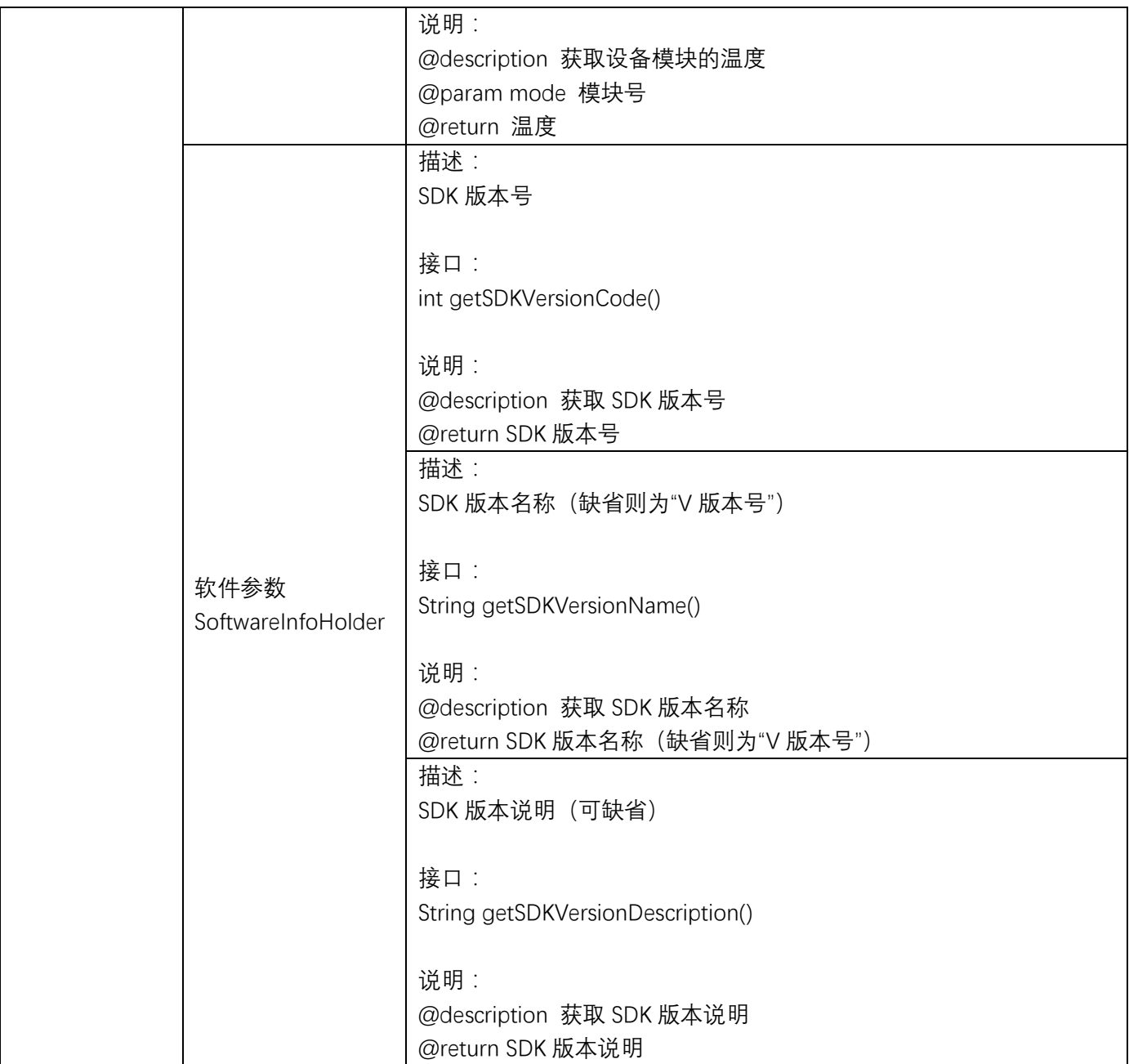

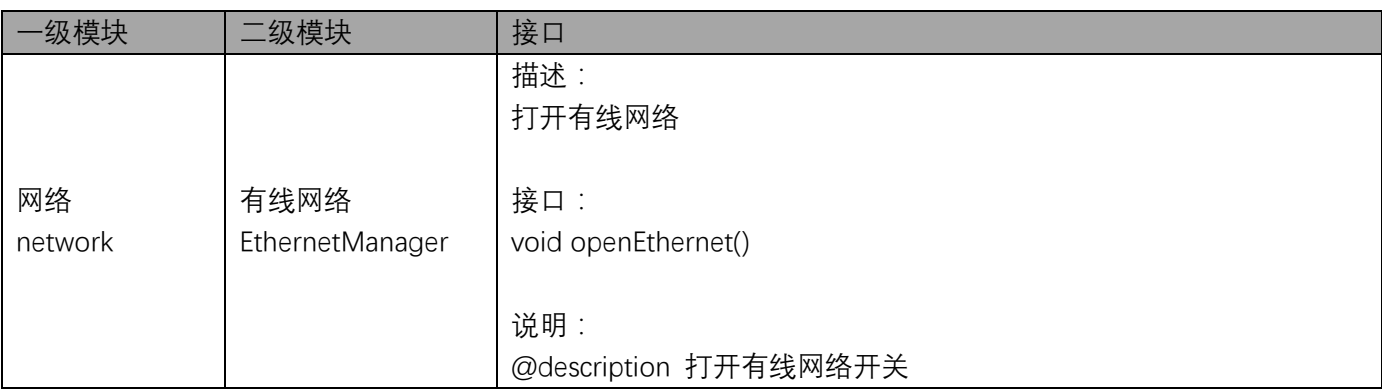

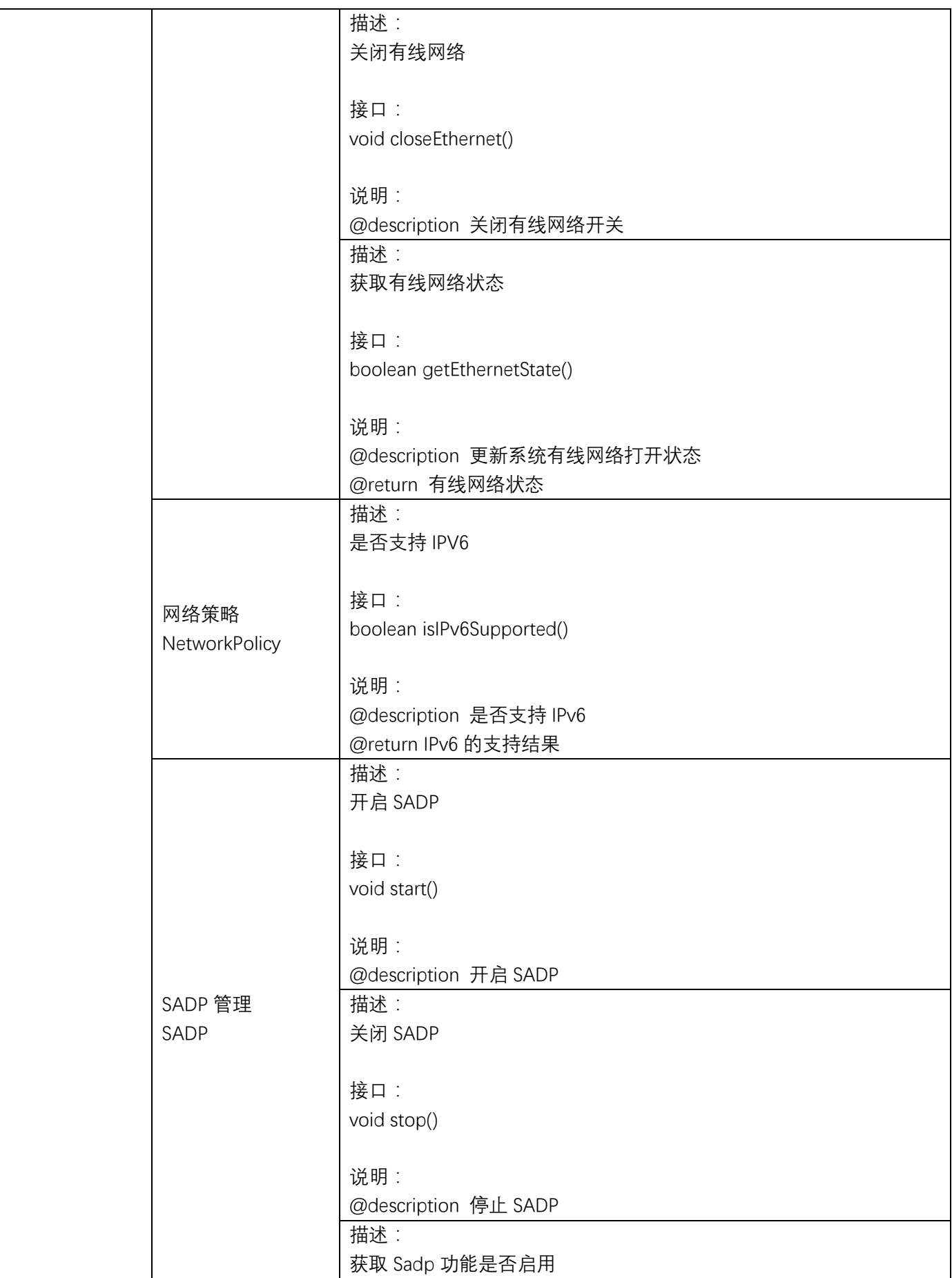

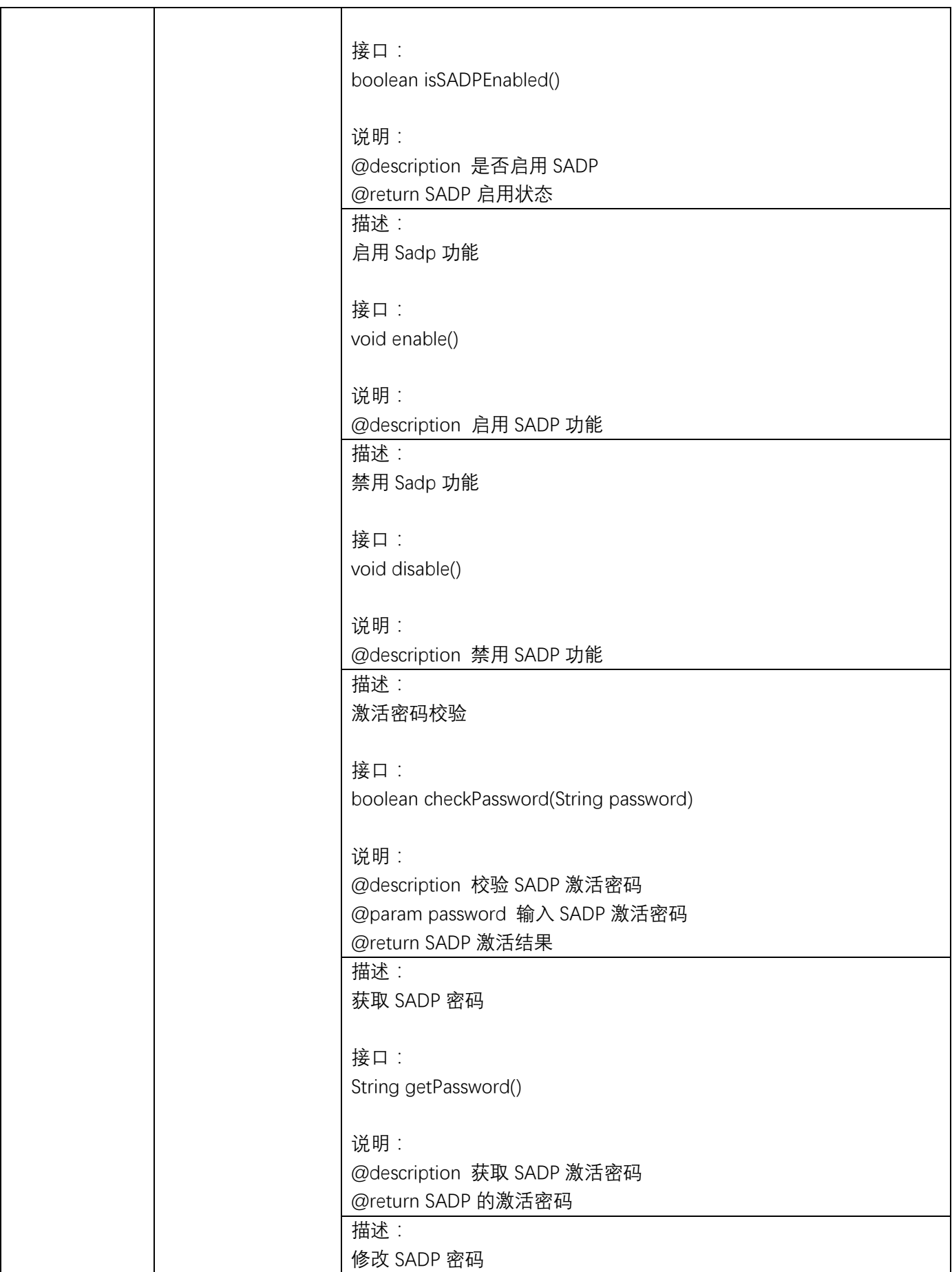

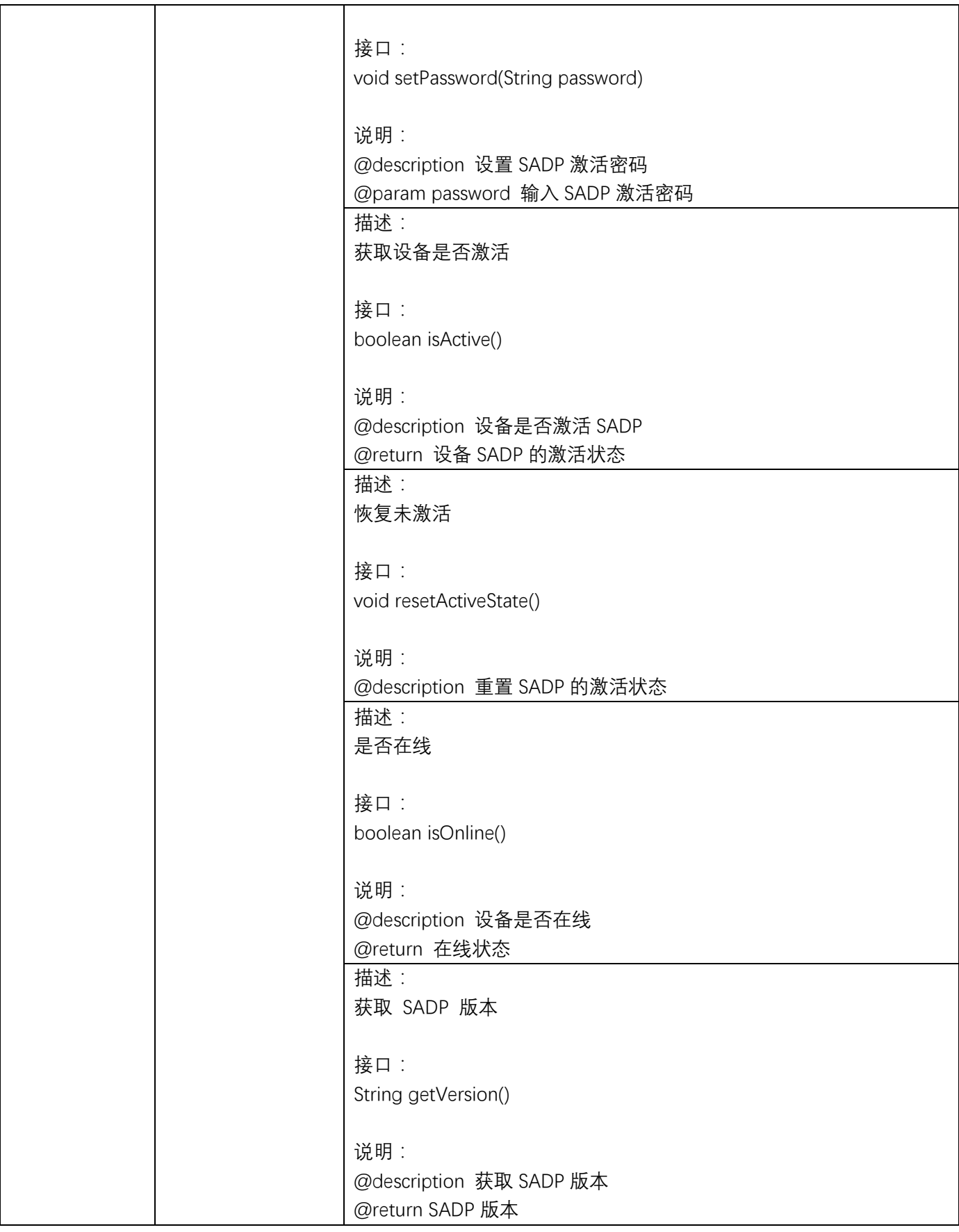

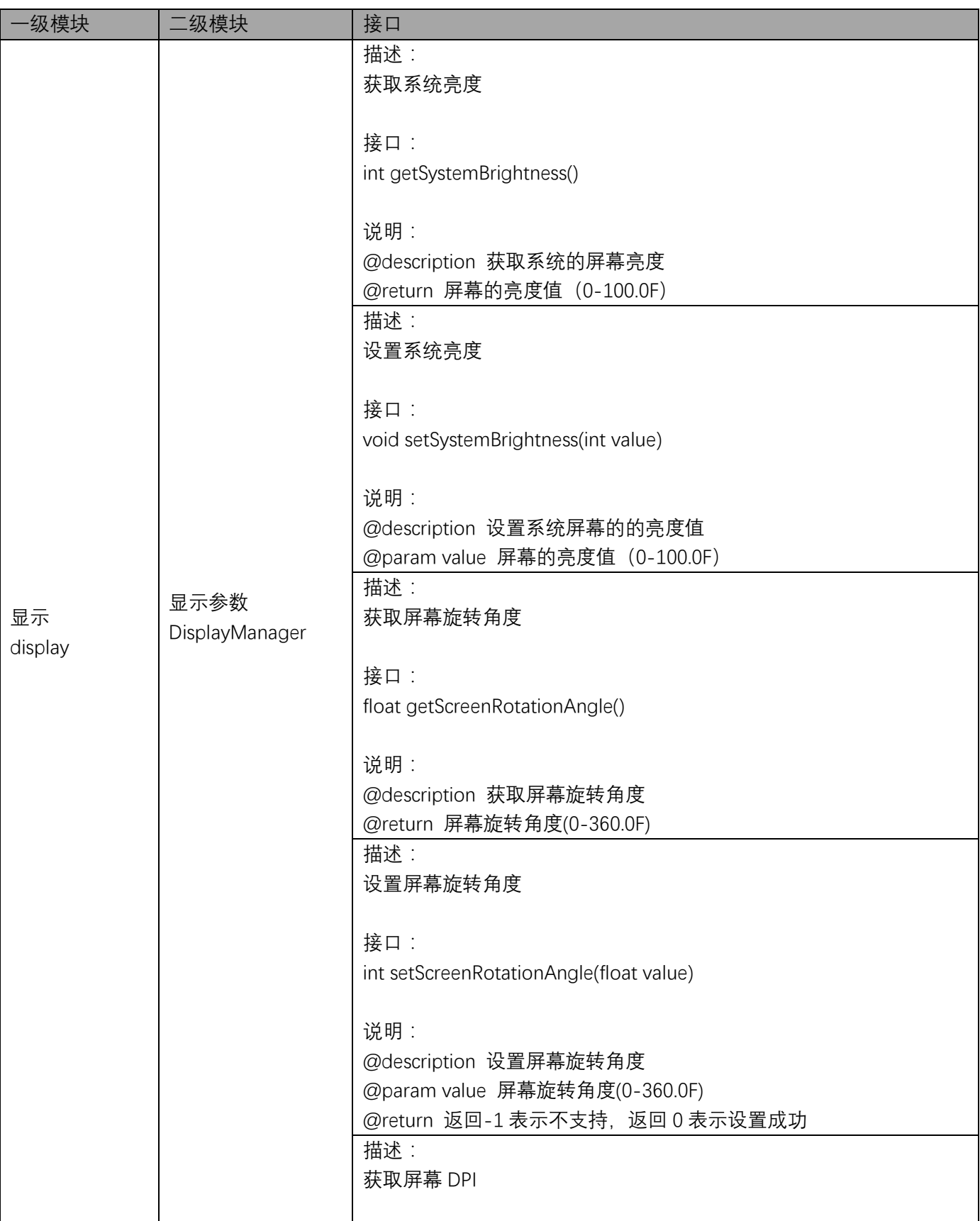

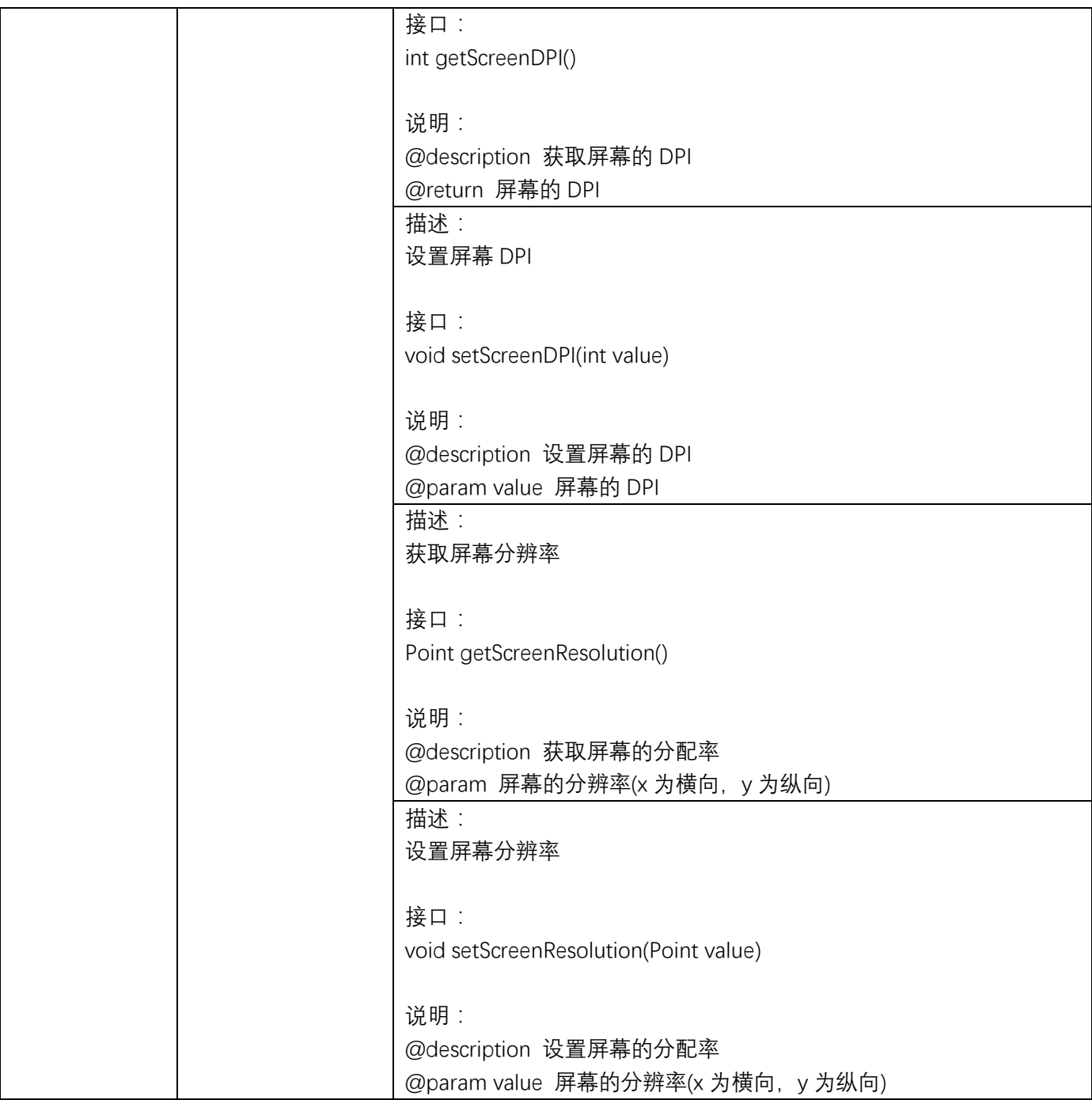

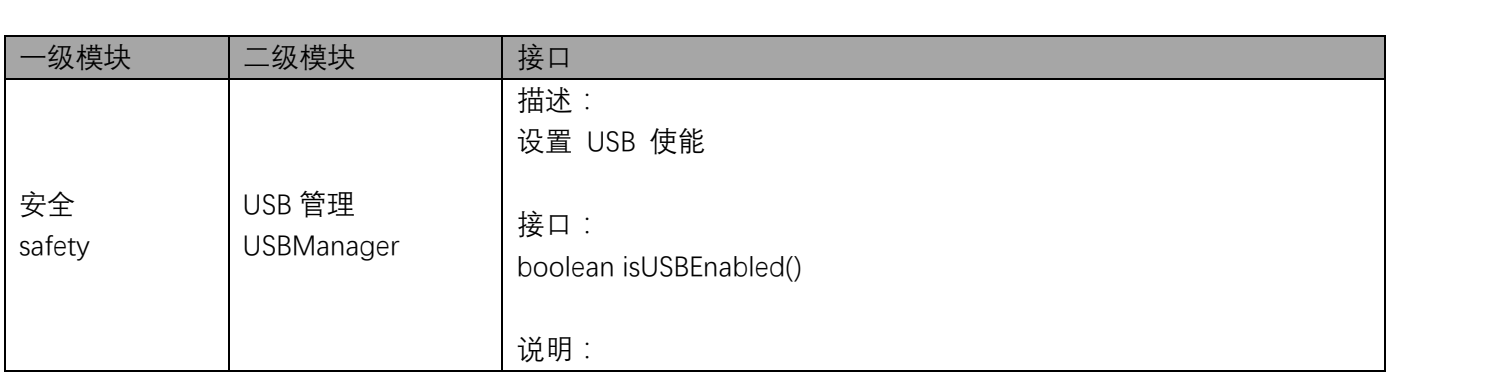

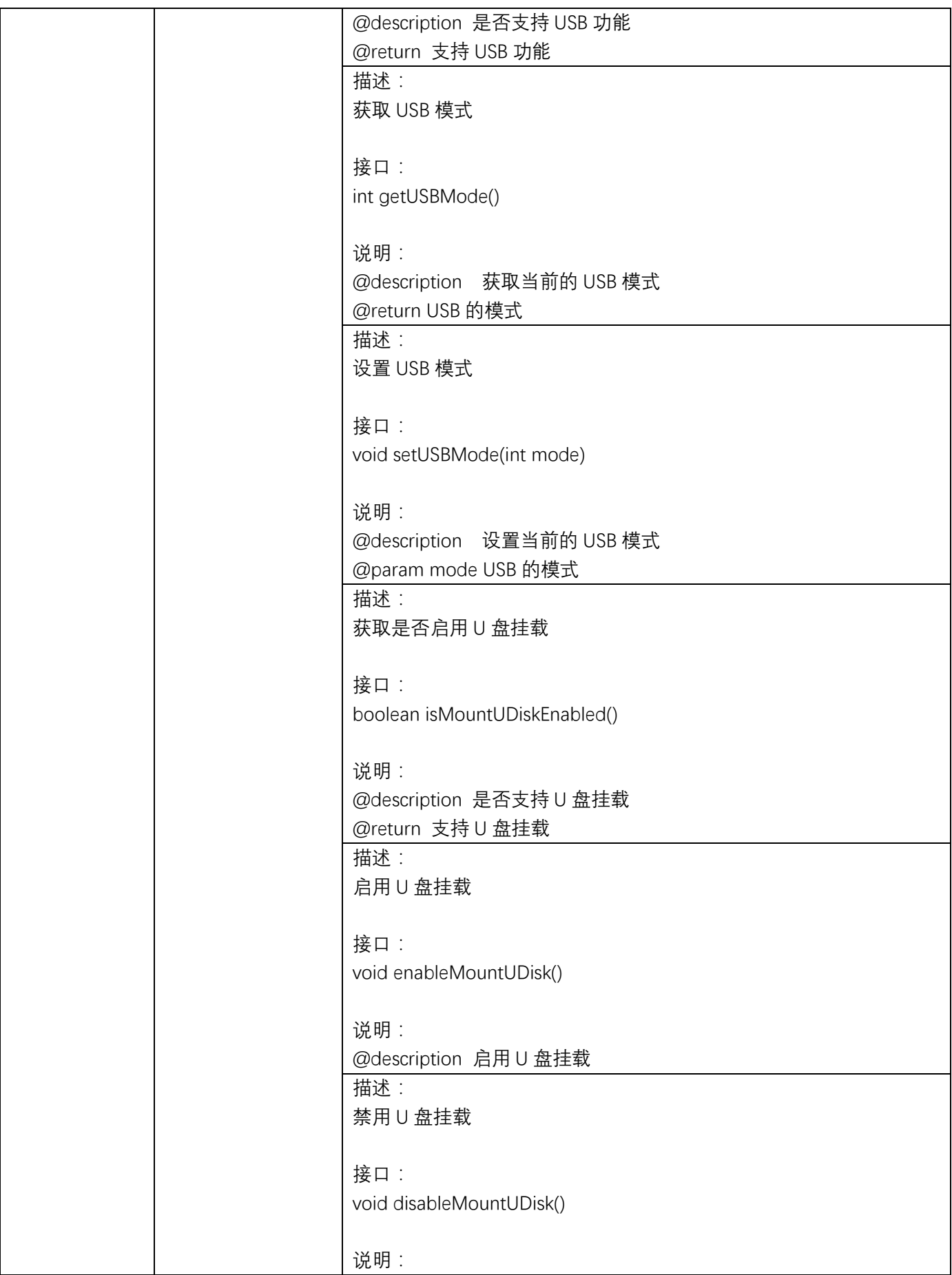

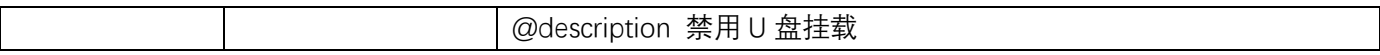

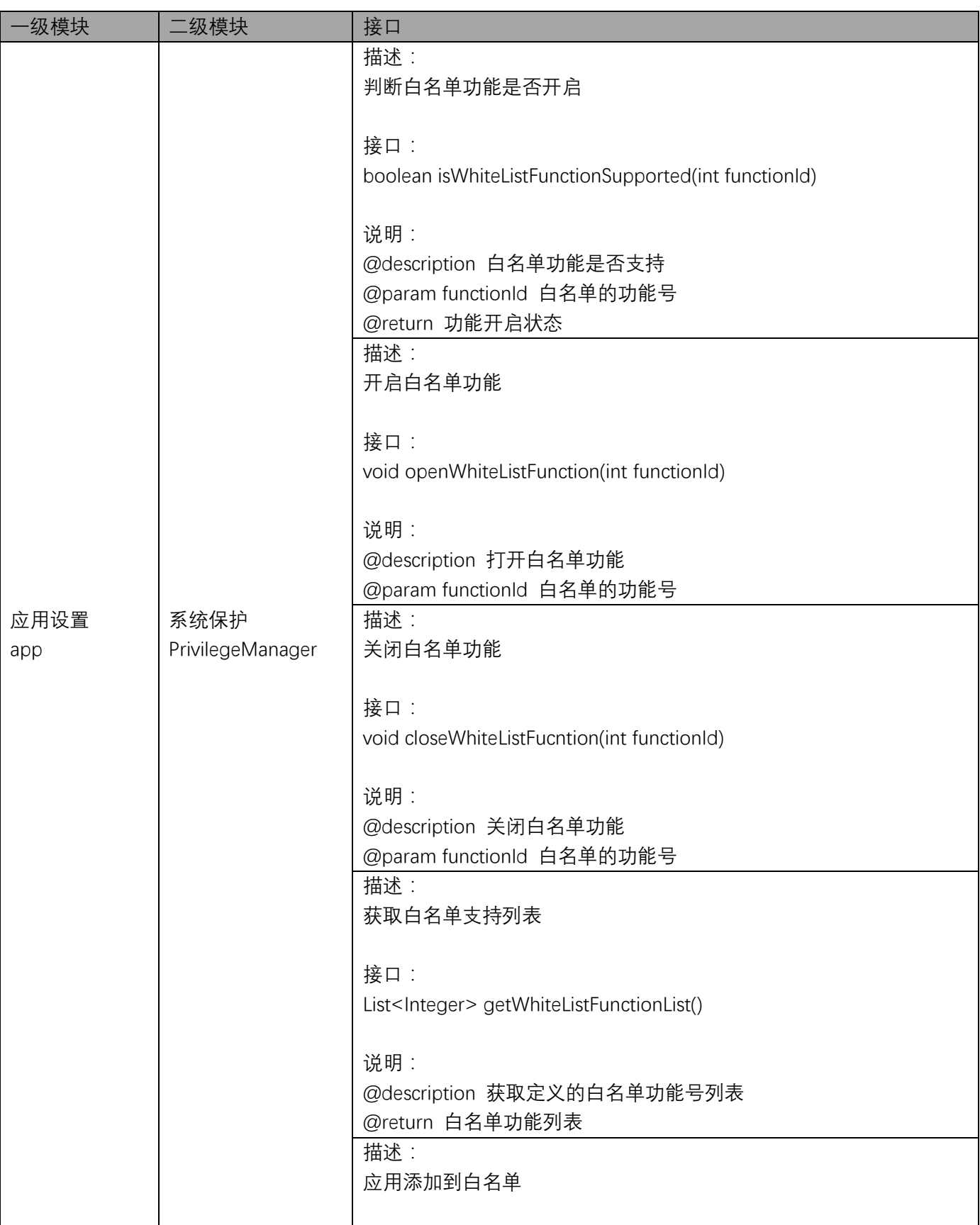

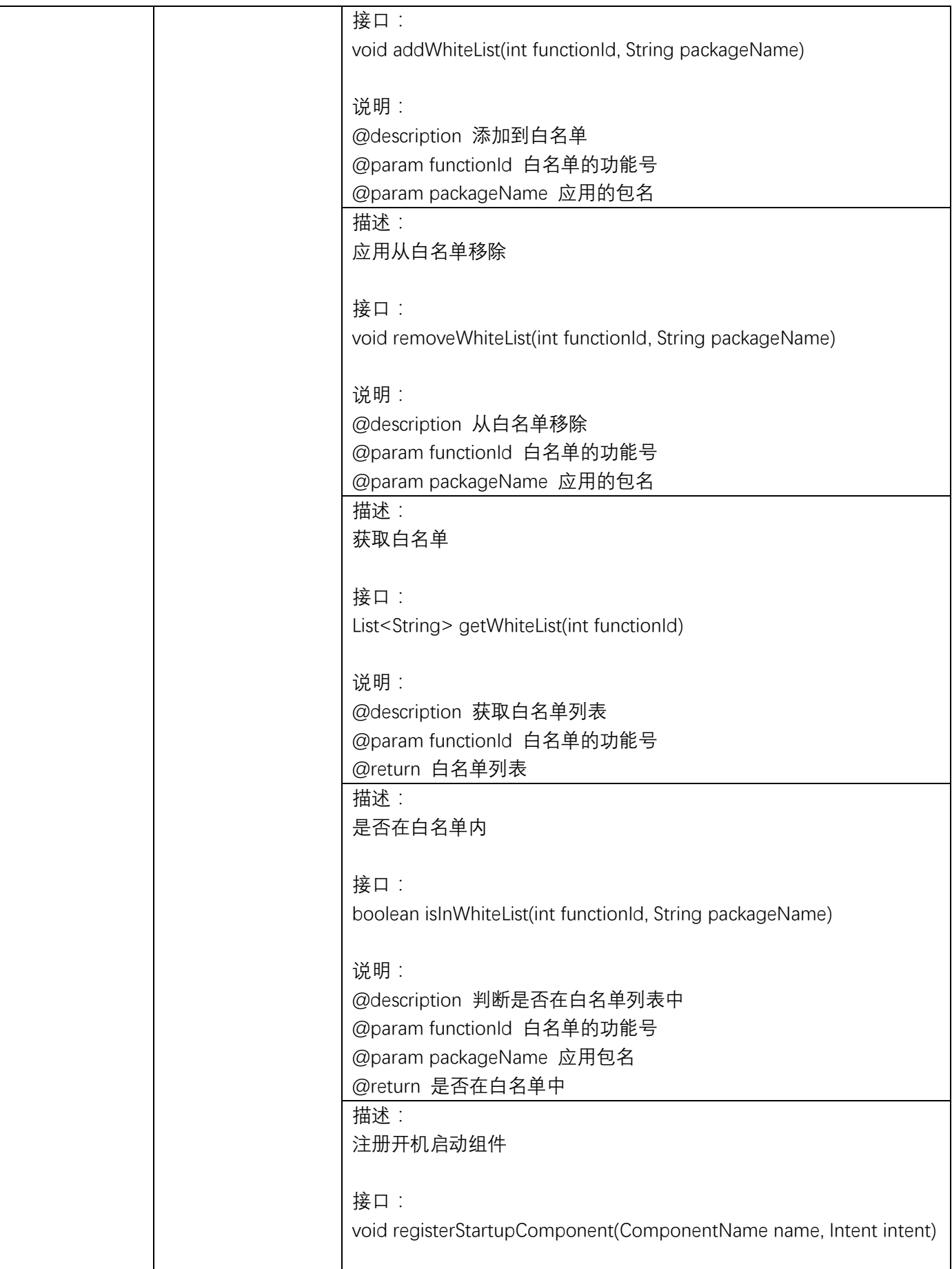

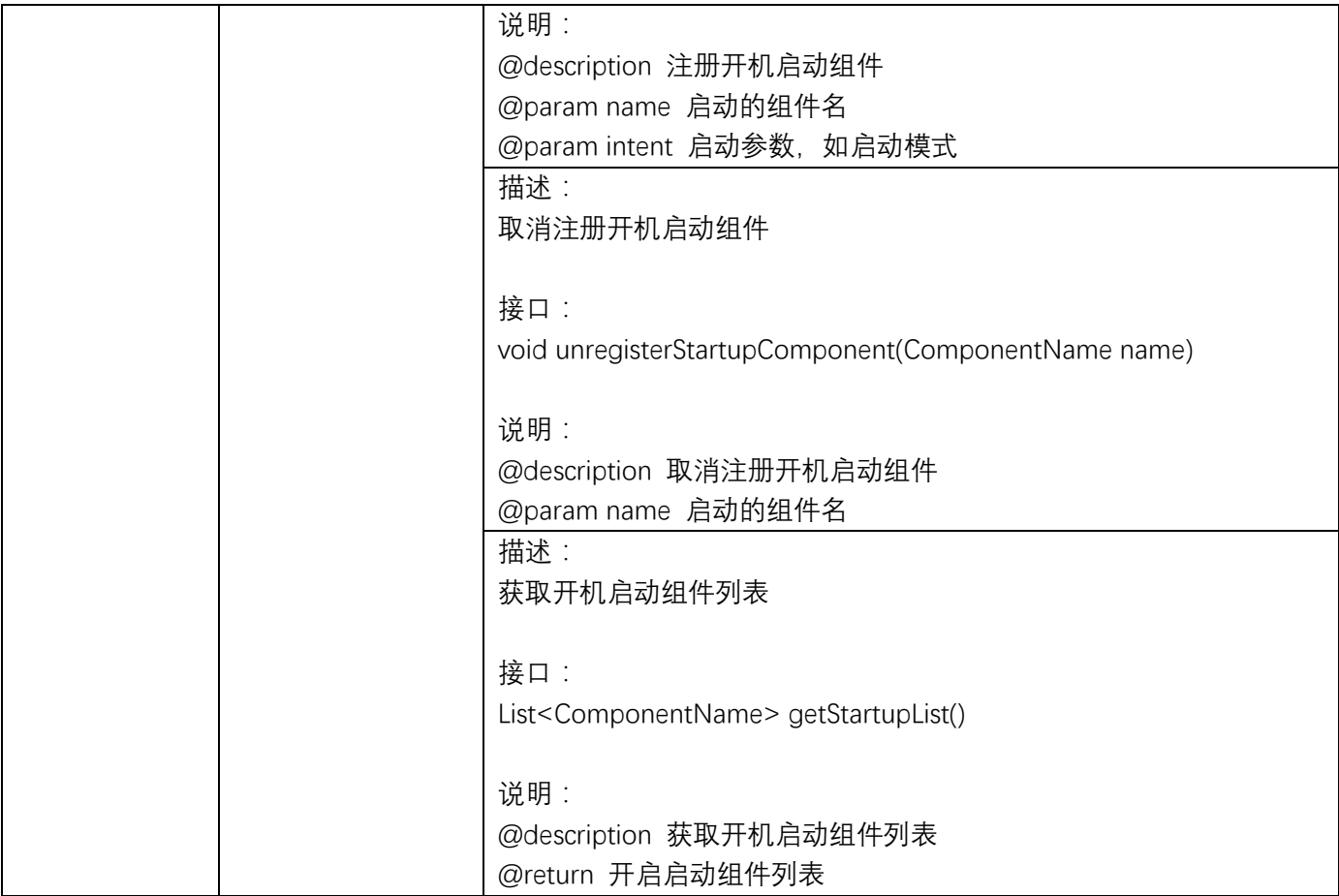

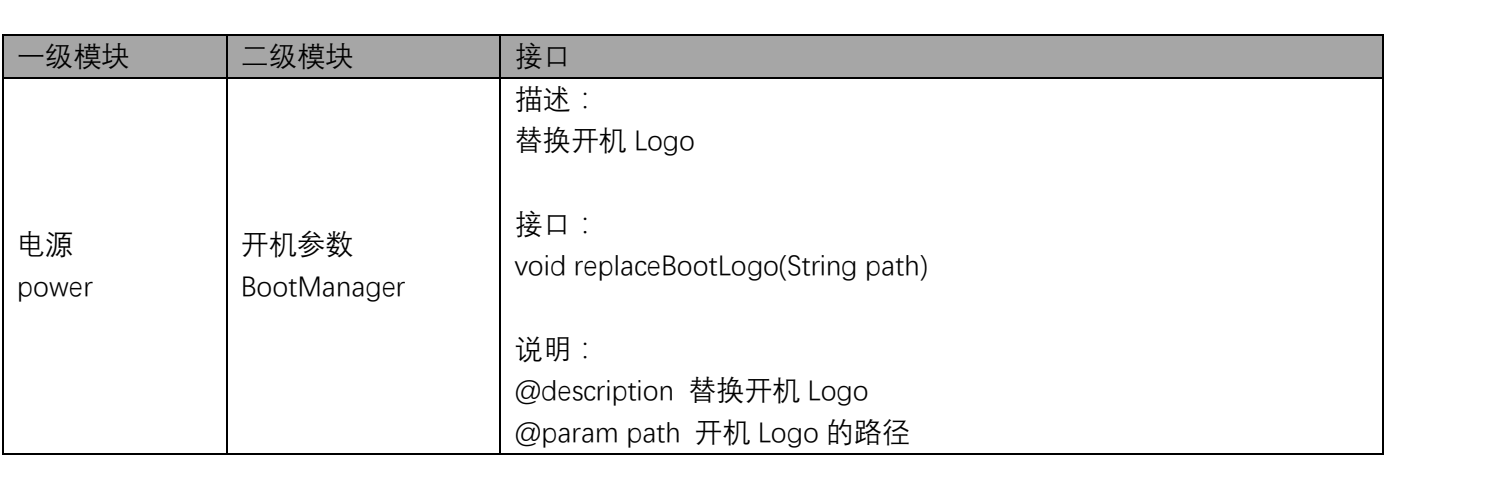

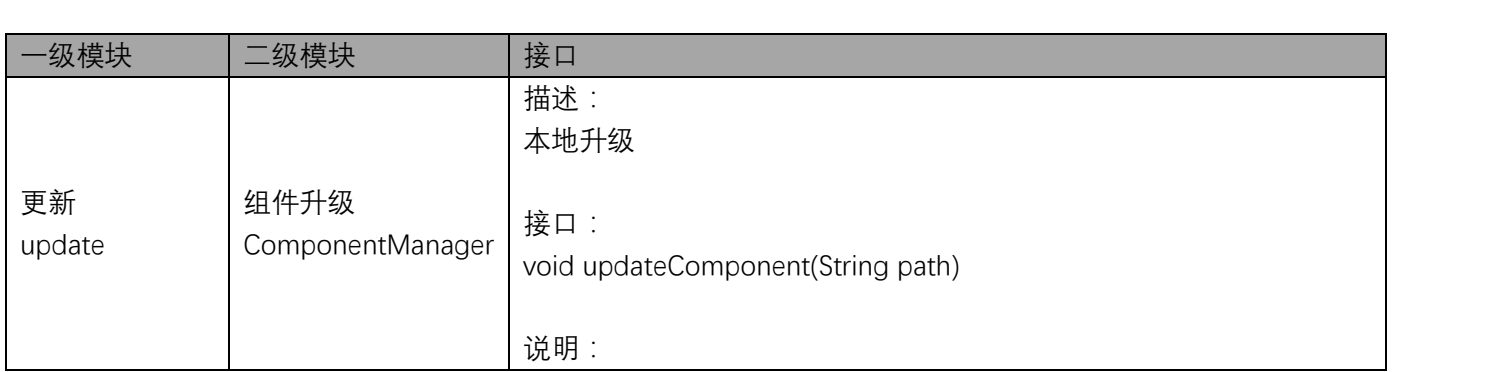

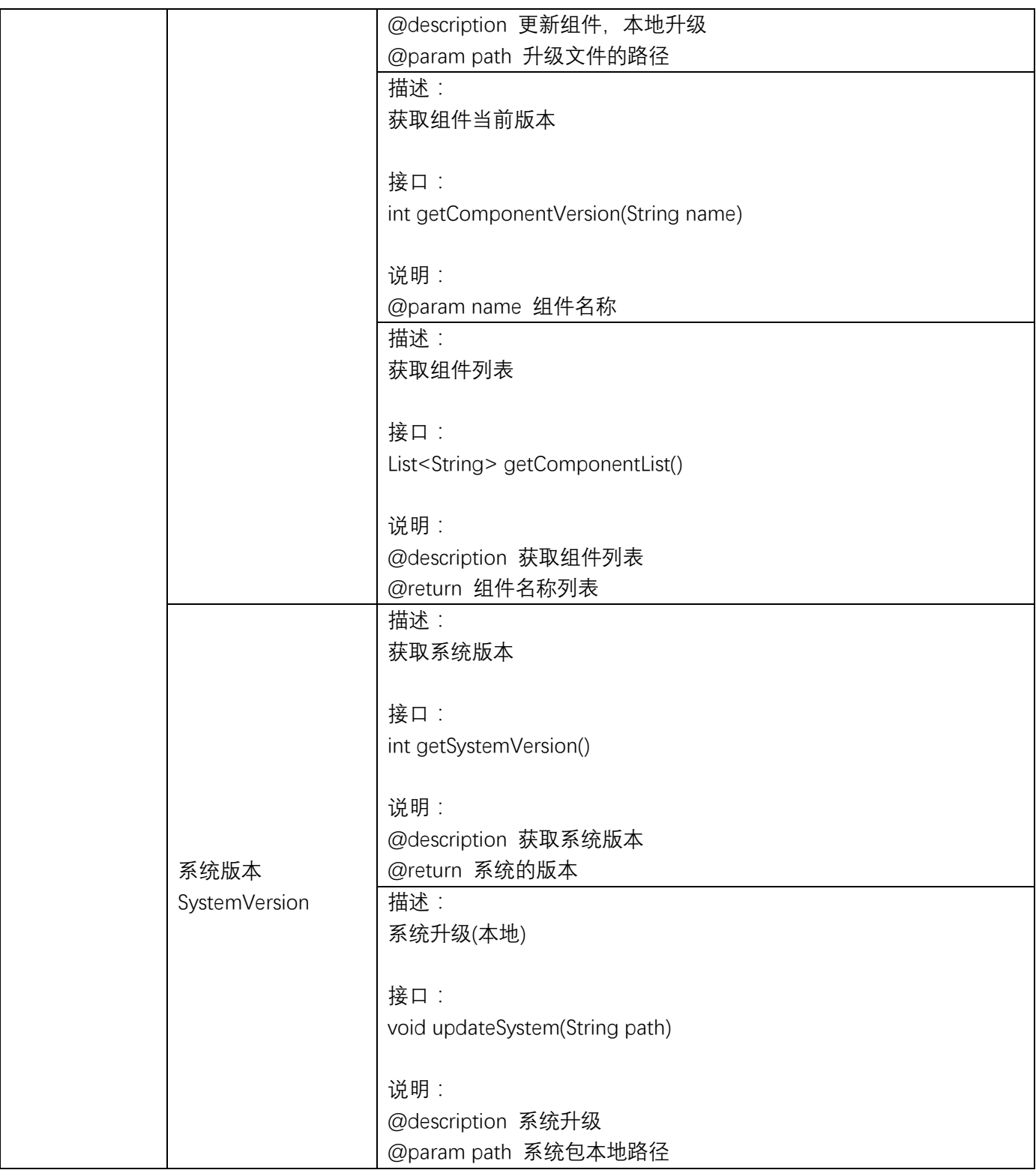

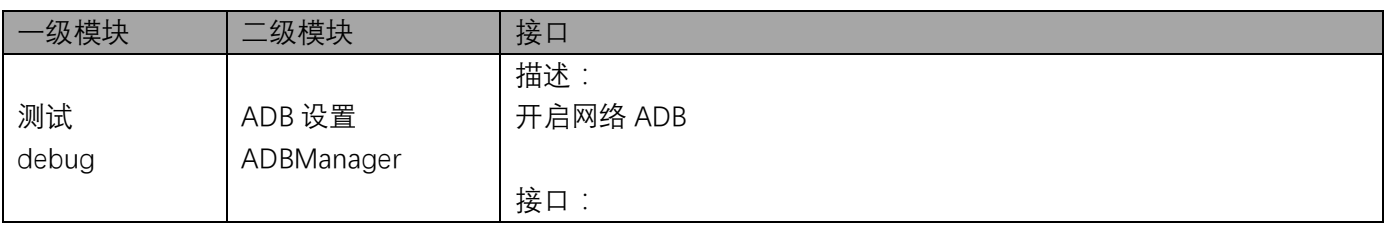

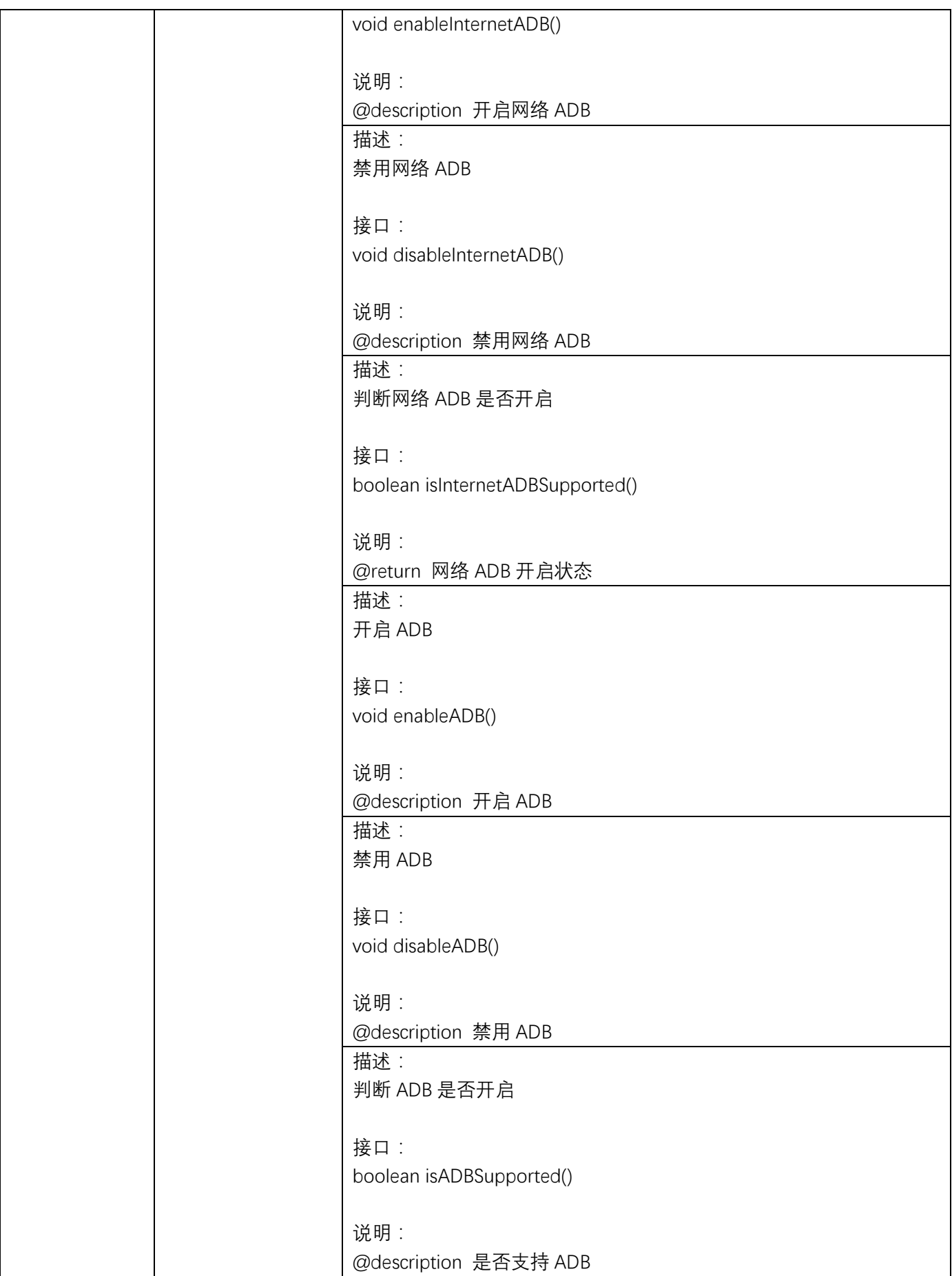

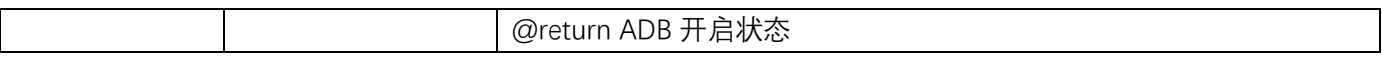